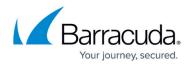

## Attributes

https://campus.barracuda.com/doc/39813209/

Attributes are system wide dynamic variables to store either user or policy information. After defining attributes the variables can be used in every configuration where dynamic expressions can be used.

## **User attributes**

The system comes with a set of default user attributes, which can be extended by the administrator. User Attributes can be used for user specific answers to security questions or customization for Resources. Custom user attributes can be used in every context where dynamic expressions are allowed.

## **Policy attributes**

Policy attributes are variables which are set for policies. Once set these attributes are valid for all users attached to that policy. You can run the same resource with different policies, each policy setting the policy attributes to a different value. For Example: if the engineering group is using a different Exchange server from Sales or Marketing you can define a policy variable with the Exchange server name. When an engineer uses the Exchange resource, the Barracuda SSL VPN uses the server name stored in the policy attribute to connect to the correct server.

## Barracuda SSL VPN

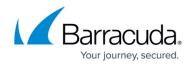

© Barracuda Networks Inc., 2024 The information contained within this document is confidential and proprietary to Barracuda Networks Inc. No portion of this document may be copied, distributed, publicized or used for other than internal documentary purposes without the written consent of an official representative of Barracuda Networks Inc. All specifications are subject to change without notice. Barracuda Networks Inc. assumes no responsibility for any inaccuracies in this document. Barracuda Networks Inc. reserves the right to change, modify, transfer, or otherwise revise this publication without notice.